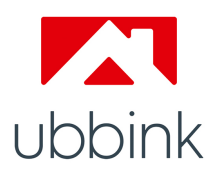

## **FICHE CHANTIER** ubbink VENTILATION SIMPLE-FLUX

**FICHE CHANTIER** Tous les champs doivent être obligatoirement remplis pour un traitement de votre demande plus rapide

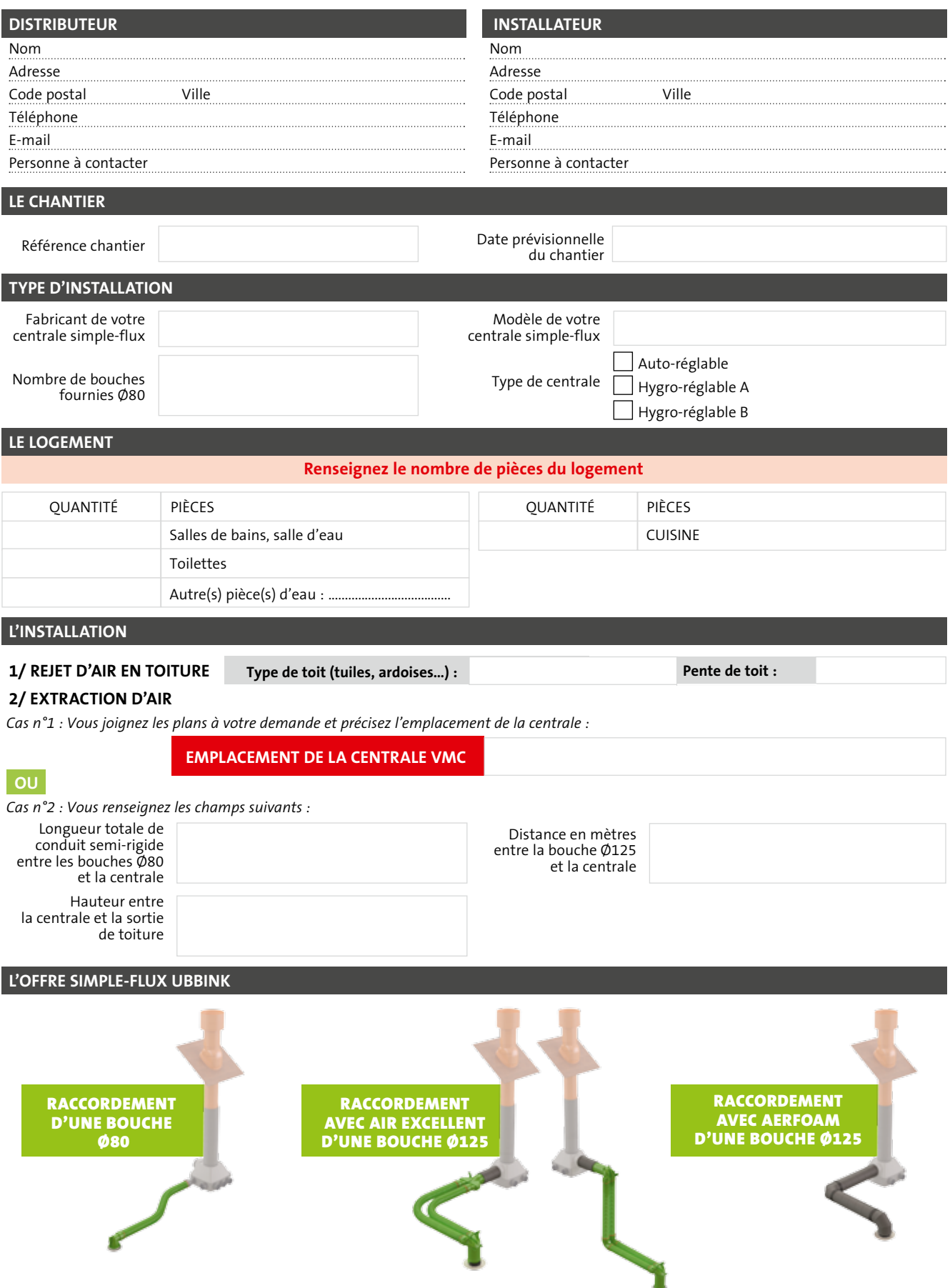